Google Реклама при соответствующих навыках позволяет создавать чрезвычайно эффективные рекламные кампании для привлечения потенциальных клиентов и увеличения продаж с сайта.

#### **Эффективность Google Рекламы**

Google Реклама обладает множеством функций, настроек и возможностей для таргетинга. Это дает большой выбор для анализа, выявления слабых мест и оптимизации рекламных кампаний. Однако то, как это бывает, недостатки являются продолжением достоинств. Ошибки в настройках рекламных кампаний, отсутствие тестирования и качественного анализа могут не только снизить эффективность рекламы, но и очень быстро опустошить ваши карманы. Иногда даже рекомендации настроек по умолчанию, которые предлагает Google при создании кампании, могут оказаться оказаться слишком дорогостоящими ошибками.

Существует конфликт интересов — Google хочет, чтобы вы больше продавали, вы хотите, чтобы меньше тратить. Google хочет больше кликов, вы — больше продаж.

Иногда полезные функции для настройки объявлений и возможности для снижения стоимости рекламного клика спрятаны так глубоко, что большое количество людей даже не подозревают об их существовании и сделать ошибку легче простого.

Далее речь пойдет о главных составляющих объявлений, цель которых — получать больше продаж, а не кликов. Рентабельность реклмных кампаний имеет следующие составляющие:

- поисковая и контекстно-медийная сеть, отличия;
- использование минус-слов;
- отслеживание конверсий;
- исследование ключевых слов;
- тестирование стратегий ставок;
- тестирование рекламных объявлений;
- применение расширений объявлений;
- региональные тенденции;
- эксперименты.

#### **Ошибка №1: Лишние настройки при создании рекламной**

#### **кампании в Google**

При создании кампаний в поисковой сети предлагается выбор между использованием поисковой сети, контекстно-медийной или обеих сразу.

Для поисковых кампаний, целью является привлечение потенциальных клиентов и увеличение конверсий (продаж), а не, например, узнаваемость бренда. Именно поэтому при выборе типа кампании нужно выбрать только поисковую сеть. Коэффициент конверсии в контекстно-медийной сети, как правило, ниже, по сравнению с поисковой. Использование контектно-медийной сети приводит к увеличению рекламного бюджета.

Когда вы выбираете ключевое слово для поисковой сети, объявление будет отображаться только в результатах Google поиска и результатах поисковых партнеров. Если вы дополнительно выберете контекстно-медийную сеть, Google будет пытаться разместить ваше объявление на веб-сайтах, которые зарегистрированы с определенной тематической направленностью.

На самом деле, объявления в КМС (контекстно-медийной сети) не всегда будут показываться людям достаточно сильно заинтересованным в вашем продукте или услуге, по сравнению с людьми, активно ищущих товар по ключевым запросам.

Выбор контекстно-медийной сети является дополнительной и менее эфективной тратой денег, так как вы получите менее релевантных, заинтересованных посетителей сайта. Настройки, показанные стрелкой на рисунке, нужно отключить при создании поисковой кампании.

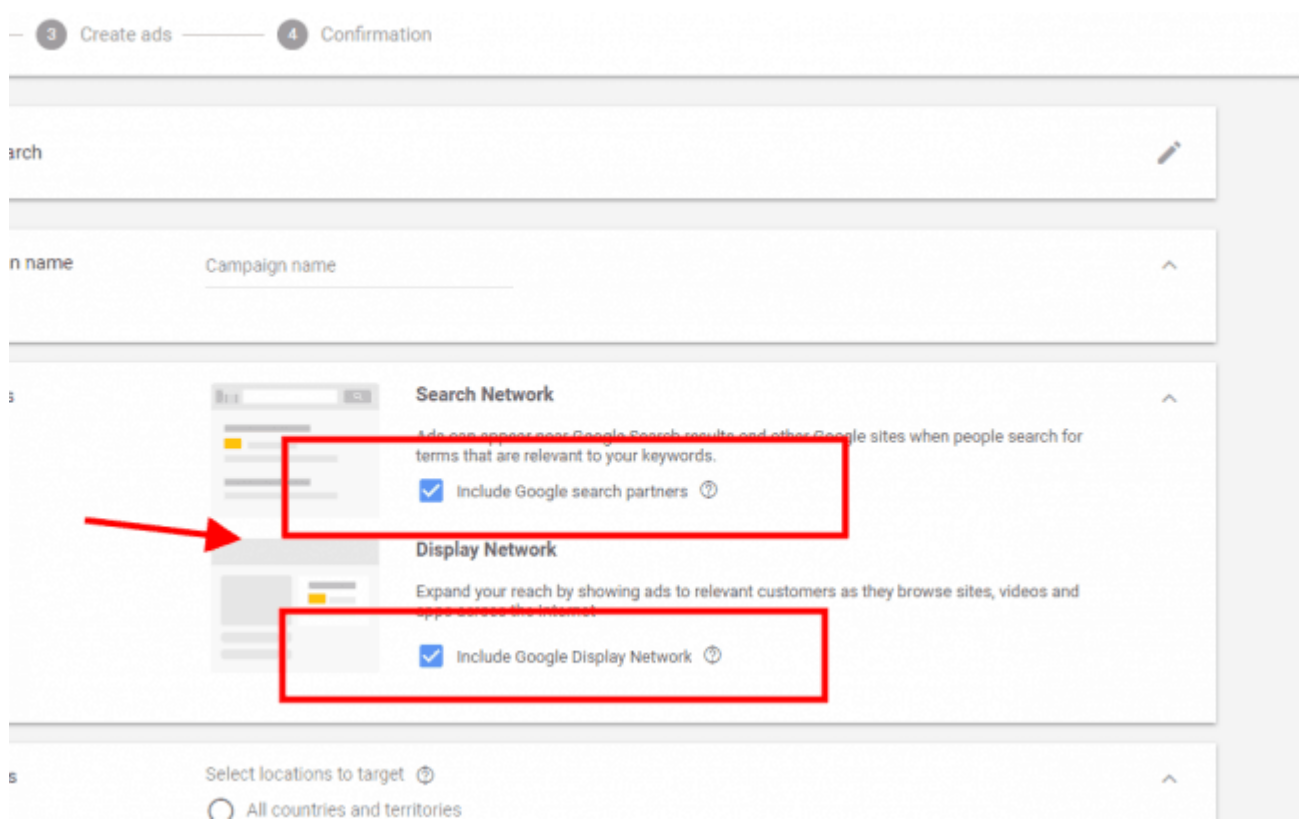

#### **№2. Использование минус-слов**

При создании объявлений в Google Рекламе важно постоянно расширять список минусслов на основе отчетов по поисковым запросам, по крайней мере, раз в неделю.

Нужно начать со стандартного списка минус-слов, который можно составить с помощью таких инструментов,как планировщик ключевых слов [SEMrush](https://jonnybegood.ru/recommends/semrush/), Ubersuggest, подсказок (suggestion) Google. Если объявления предназначены для англоязычной аудитории, например, на Techwyse вы можете найти список из 75 минус-слов, которые сразу можно вставить в любую кампанию. Вот [ссылка.](https://www.techwyse.com/blog/pay-per-click-marketing/75-negative-keywords-that-every-adwords-campaign-should-include/) 

Использование минус-слов сэкономит кучу денег в рекламных объявлениях Google, поскольку они отсеивают «мусор» и позволит привлечь более заинтересованных в покупке клиентов.

Для улучшения параметров объявлений в Google необходимо расширять список минусслов на основе отчетов по поисковым запросам, по крайней мере, на еженедельной основе.

После того, как первоначальный набор ключей был загружен и собрана некоторая информация спустя небольшое время, нужно перейти к вкладке «Ключевые слова» в Google Abalytics и проанализировать поисковые запросы, которые люди используют для поиска ваших объявлений. Скорее всего, вы найдете слова, которые не имеют отношения к вашей кампании, их сразу можно добавить в свой список минус-слов. Помимо увеличения расходов, наличие пополняемого списка минус-слов важно и для многих других факторов.

Как влияют минус-слова на конверсии можно показать с помощью следующего примера. Эффективные рентабельные объявления — это дерево, за которым нужно следить и время от времени подрезать для стимулирования роста в нужном направлении. Так же, как и рекламные кампании в Google Ads. Если вы у вас много кликов и показов, которые съедают ваш бюджет, и низкий коэффициент конверсии, будет еплохо обрезать плохой трафик с помощью минус-слов. Цель — иметь список из примерно 50 минус-слов, который нужно постоянно дополнять новыми.

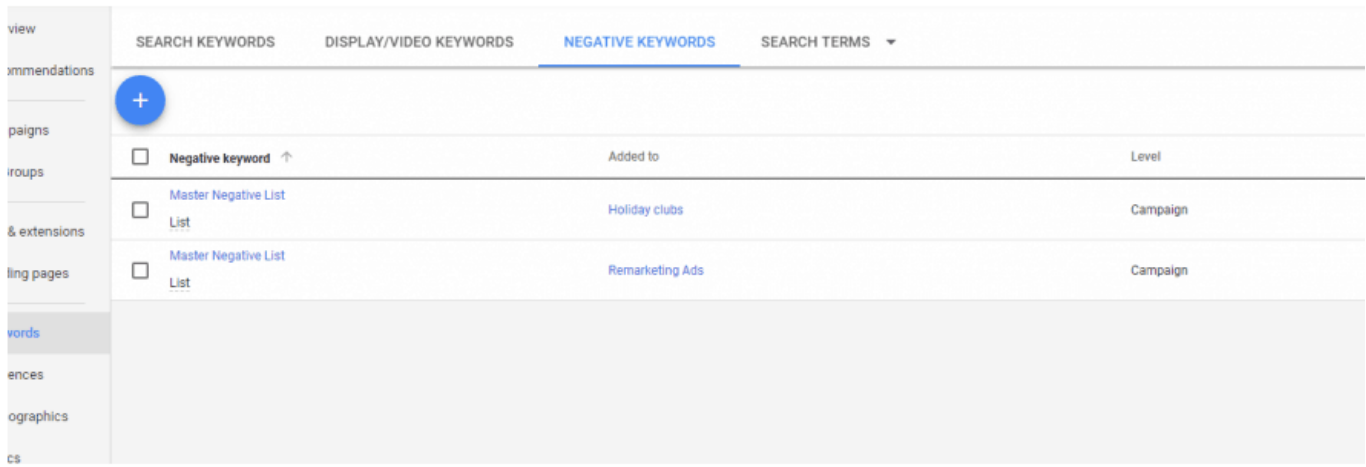

## **№3. Тестирование**

Большое количество рекламных кампаний по-прежнему проводится без какого-либо тестирования конверсий.

Без этого нельзя с уверенностью сказать, эффективна ли кампания и определить моменты, которые нужно изменить дл улучшения качества сайта. Тестирование ответит на вопросы: какие ключевые слова стимулируют продажи, какие картинки или какой текст лучше продает?

Оптимизация рекламной кампании с контролем конверсий — самый короткий и

верный способ повысить рентабельность инвестиций и максимально эффективно использовать свои деньги.

Перейдите в Настройки -> Измерение -> Конверсии. Установите как можно больше событий, подпадающих под понятие «полезная конверсия». Это все действия людей на вашем сайте, которые предшествуют покупке или тому, к чему вы стремитесь.

Примеры действий:

- продажа;
- отправка формы;
- сообщение;
- телефонный звонок;
- подписка на новости;
- скачивание цифрового ресурса (например, приложение, электронная книга).

Главный смысл использование рекламы Google Ads заключается в том, чтобы быстро сфформировать поток потенциальных клиентов для генерирования продаж. Если вы не получаете обратные сигналы (достижение целей и конвертация) и не оптимизируете свою кампанию для конверсий, вы не сможете добиться успеха.

Важно настроить как можно больше конверсионных действий, фиксировать их и проводить анализ.

## **№4. Поверхностный анализ ключевых слов**

Одна из наиболее распространенных и, возможно, самых дорогостоящих ошибок в рекламе Google, которую можно совершить, — это неглубокое исследование ключевых слов.

Нельзя выбирать ключевые слова на основе только вашего мнения о том, что ищут люди, или думать, что люди ищут и задают такие же поисковые запросы, что и вы. Разный уровень образования, культуры, опыта и даже настроения может привести к неожиданным результатам.

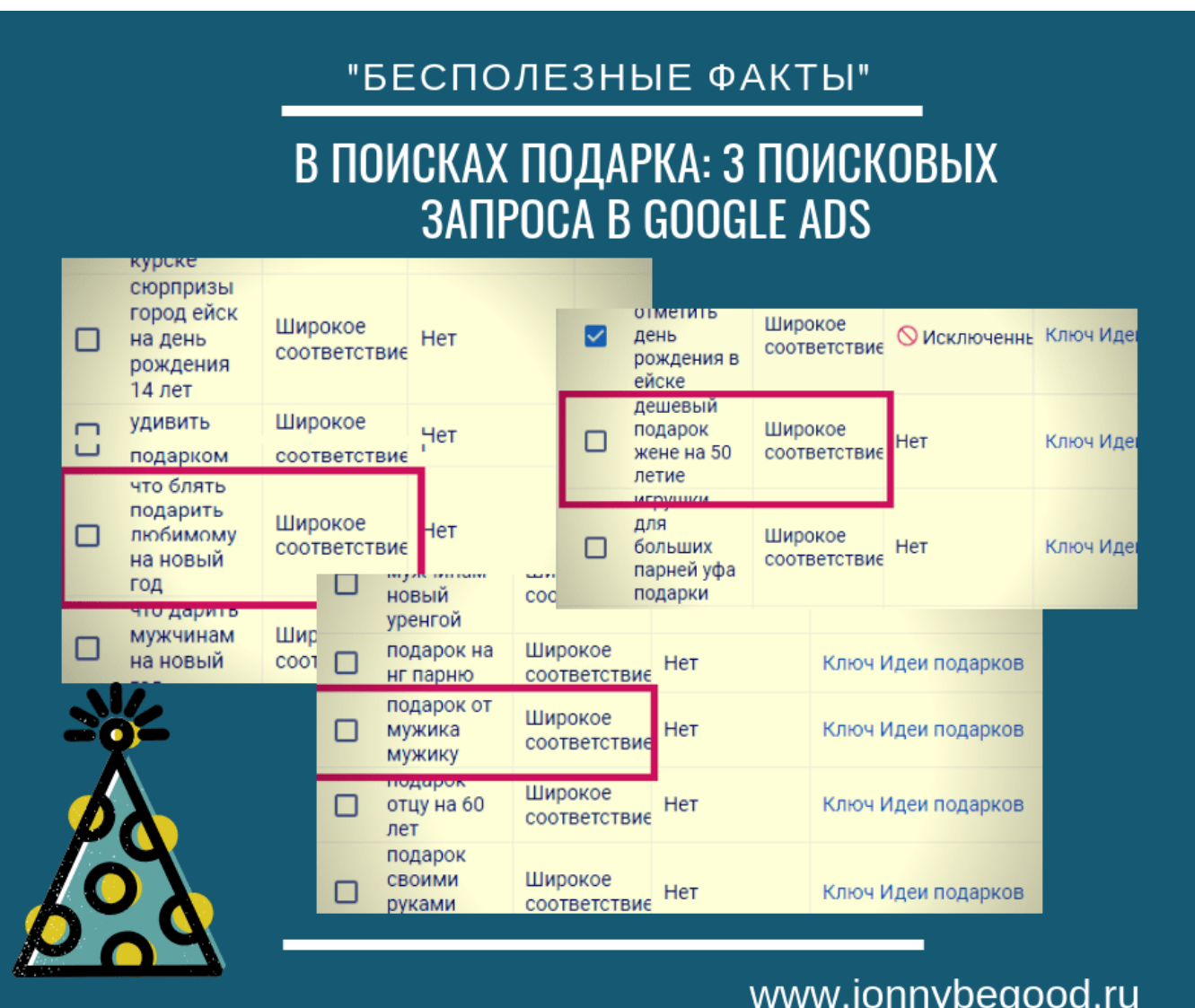

Обязательно используйте такие инструменты, как Google Keyword Planner или упомянутый выше Ubersuggest для поиска реальных и релевантных ключевых слов.

В дополнение к исследованию ключевых слов, нужно помнить, что очень важно выбрать правильный тип соответствия для ключевых слов. И, если вы используете традиционные стратегии поиска ключевых слов и выражений, почти в 90% случаев нужно избегать ключевых слов с широким соответствием (это не касается [стратегии](https://jonnybegood.ru/%d0%bd%d0%b0%d1%81%d1%82%d1%80%d0%be%d0%b9%d0%ba%d0%b8-%d0%ba%d0%be%d0%bd%d1%82%d0%b5%d0%ba%d1%81%d1%82%d0%bd%d1%8b%d1%85-%d0%ba%d0%b0%d0%bc%d0%bf%d0%b0%d0%bd%d0%b8%d0%b9/) [SKAG](https://jonnybegood.ru/%d0%bd%d0%b0%d1%81%d1%82%d1%80%d0%be%d0%b9%d0%ba%d0%b8-%d0%ba%d0%be%d0%bd%d1%82%d0%b5%d0%ba%d1%81%d1%82%d0%bd%d1%8b%d1%85-%d0%ba%d0%b0%d0%bc%d0%bf%d0%b0%d0%bd%d0%b8%d0%b9/)). Использование ключевых слов только с широким соответствием чаще всего приводит к повышенным затратам времени и денег. Они принесут много ненужного трафика, увеличив затраты на рекламу и уменьшив общий рейтинг рекламной кампании.

Понимание типов соответствия ключевых слов имеет решающее значение для успеха рекламной кампании в Google. Рабочий совет тут такой — 10-15 основных ключевых слов, причем использовать их во всех трех вариантах.

То есть, в широком соответствии (+), фразовом («») и точном ([]). Таким образом, получится 3 различных вариации, которые тесно связаны с основным значением ключевого слова.

Также нужно создать различные группы объявлений, которые нацелены на определенные целевые страницы и имеют свои собственные ключевые слова. Нужно распределить ключевые слова по группам объявлений, в соотвтествии с основным значением слова. Например, один товар — одна группа объявлений.

Если вы хотите стать профессионалом, то используйте [стратегию для создания](https://jonnybegood.ru/%d0%bd%d0%b0%d1%81%d1%82%d1%80%d0%be%d0%b9%d0%ba%d0%b8-%d0%ba%d0%be%d0%bd%d1%82%d0%b5%d0%ba%d1%81%d1%82%d0%bd%d1%8b%d1%85-%d0%ba%d0%b0%d0%bc%d0%bf%d0%b0%d0%bd%d0%b8%d0%b9/) [рекламы SKAG](https://jonnybegood.ru/%d0%bd%d0%b0%d1%81%d1%82%d1%80%d0%be%d0%b9%d0%ba%d0%b8-%d0%ba%d0%be%d0%bd%d1%82%d0%b5%d0%ba%d1%81%d1%82%d0%bd%d1%8b%d1%85-%d0%ba%d0%b0%d0%bc%d0%bf%d0%b0%d0%bd%d0%b8%d0%b9/).

#### **№5. Тестирование различных стратегий ставок**

Большое количество стратегий ставок усложняет выбор самой подходящей. Тем не менее, необходимо протестировать хотя бы несколько разных, чтобы найти оптимальный вариант для конкретной задачи. Хотя большинство опытных рекламодателей предпочитают использовать ручное управление ценой за клик, некоторые из них предпочитают использовать стратегию максимальных конверсий или интеллектуальные ставки за клик.

Если вы управляете стоимостью клика вручную, вы получаете больший контроль над своими ставками в долгосрочной перспективе. Однако, если вы планируете протестировать кампанию всего за одну или две недели, то лучше использовать стратегии максимальных кликов или интеллектуальных ставок. Эти стратегии позволяют быстро получить наибольшее количество кликов по лучшей цене.

Целью выбора подходящей стратегии является получение целевого CPA или ROA. Это нужно для того, чтобы спланировать затраты на рекламу. Другими словами, разумный выбор стратегии позволит потратить запланированную сумму на рекламу и достичь установленной рентабельности инвестиций.

Вывод: протестируйте различные стратегии назначения ставок.

#### **№6. Использование только одного варианта объявления**

Еще одна распространенная ошибка в Google Ads — это создание только одного объявления в группе объявлений. Если вы хотите повысить коэффициент конверсии и минимизировать затраты, важно создать несколько вариантов объявлений для каждой группы объявлений.

Даже если вы используете один и тот же заголовок или одно и то же описание, нужно сделать несколько вариантов объявления и проверить их для определения, какое из них лучше конвертируется. Как только вы определите самое эффективное, вы можете приостановить остальные и подкорректировать лучшую версию. Затем продолжить сплит-тестирование на новом уровне.

Должно быть МНОГО тестирования и много тонкой настройки рекламной кампании, чтобы получить высокий ROI. Очень редко бывает, чтобы рекламная кампания сразу генерирует качественных потенциальных клиентов или демонстрирует высокие показатели продаж с первого дня.

Стремитесь создать минимум 2 (3 лучше) копии объявления на одну группу объявлений.

#### **№7. Неиспользование расширений к объявлениям**

При создании объявлений в группе предлагается добавить к ним расширения дополнительную информацию. Google, с помощью этого, упростил создание более направленных и оптимизированных объявлений для привлечения качественного трафика на ваш сайт. Вы можете добавить любую дополнительную информацию к своему объявлению, чтобы оно выделяло его из массы других.

Использование рекламных расширений может быть чрезвычайно эффективным способом повышения привлекательности предложения и увеличения кликов. Вы можете добавить в расширениях ссылки сайта, которые показывают разные товары (услуги, предложения) вашего сайта и отправляют потенциальных клиентов на соответствующие страницы. Вы можете добавить информацию, которая позволяет показать уникальность вашего товара, бизнеса и т.д. — адреса, местоположения и цены и многое другое.

При таргетинге на мобильных клиентов крайне важно использовать расширения с номерами телефонов, смс сообщений или других быстрых контактов (Whatsapp).

Пользователи мобильных телефонов могут звонить вам или отправлять вам сообщения прямо со своих мобильных телефонов.

Что нужно помнить о расширениях — вы не знаете, как и когда будут показываться расширения. Именно Google решает, какие расширения появятся и для каких поисковых запросов. Ваша конечная цель — время от времени открывать вкладку расширений и смотреть, какие расширения лучше конвертируются и больше привлекают людей. После этого можно приостановить менее эффективные объявления или заменить их на лучшую версию.

Настройте как можно больше расширений рекламы. Это повысит CTR.

#### **№8. Игнорирование региональных трендов**

Это можно отнести к профессиональным мелочам. Как правило, существует два типа рекламодателей — одни выбирают узкий таргетинг и фокусируют рекламу сначала, скажем, на один город, расширяя его позже. Другие предпочитают поступать более агрессивно и размещают объявления на страну или даже несколько стран.

Само собой разумеется, что главным фактором, который следует учитывать при создании и нацеливании объявления — географию, которую вы охватываете. Если вы работаете в местном бизнесе, скажем, в ресторане, то вам нужно показывать рекламу только поблизости или, может быть, в соседнем районе, где вы пытаетесь расширить ваш бизнес.

Если у вас нет ресторана и вы занимаетесь продажами, лучше проверить большую географическую область или, другими словами, разместить рекламу с широким географическим таргетингом..

Преимущество этого подхода заключается в том, что, вы увидите, насколько эффективны ваши объявления в различных городах. Например, вы можете обнаружить, что стоимость / конверсия в одном городе ниже, чем в другом, за счет этого можно уменьшить бюджет для более дорогого города и повысить его для другого.

Можно увидеть, что продажи или лиды (привлечение подписчиков) приходят только из нескольких ключевых городов и это послужит сигналом для соответствующей корректировки ваших ставок и кампаний.

Такую технику можно использовать не только для географического таргетинга, но и

для различных типов устройств. Если стоимость конверсии с мобильных телефонов слишком высока, то отказаться от нее или изменить рекламу.

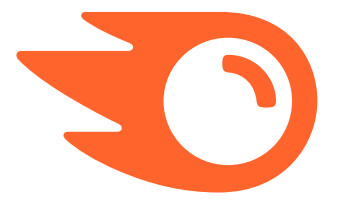

#### **№8. Пренебрежение функцией проведения экспериментов**

Функция «Эксперименты» в Google Ads — это одна из самых полезных опций. Тем не менее, большинство рекламодателей не используют ее.

Она позволяет запускать сплит-тесты для поиска лучших настроек для рекламной кампании. Можно протестировать различные целевые страницы, копии объявлений, типы соответствия ключевых слов, ключевые слова и многое другое.

При этом выбрать конкретный объем трафика, который вы хотите направить на каждый эксперимент. Это значительно ограничит риски и увеличит вероятность добиться высокой рентабельности от вложений. Поэтому, проведение экспериментов и последующий анализ результатов позволят сэкономить значительные средства и часто позволяет вывести убыточную кампанию в прибыльные.

Используйте эксперименты, результат не не заставит себя ждать. Конечно, это дополнительная работа, но она полностью окупается.

В заключение, нужно напомнить, что для успешного проведения рекламной кампании в Google Ads требуется время, терпение и тестирование.

Вначале, потратив дополнительное время на вдумчивую настройку своей кампании и устранение ошибок (например, создав несколько вариантов объявлений, тщательный выбор ключевых слов, узко сфокусированные группы объявлений, комбинирование ключевых слов и т. д.), можно быстрее привлечь потенциальных клиентов и увеличить продажи и добиться прибыльности вашего интернет-бизнеса.

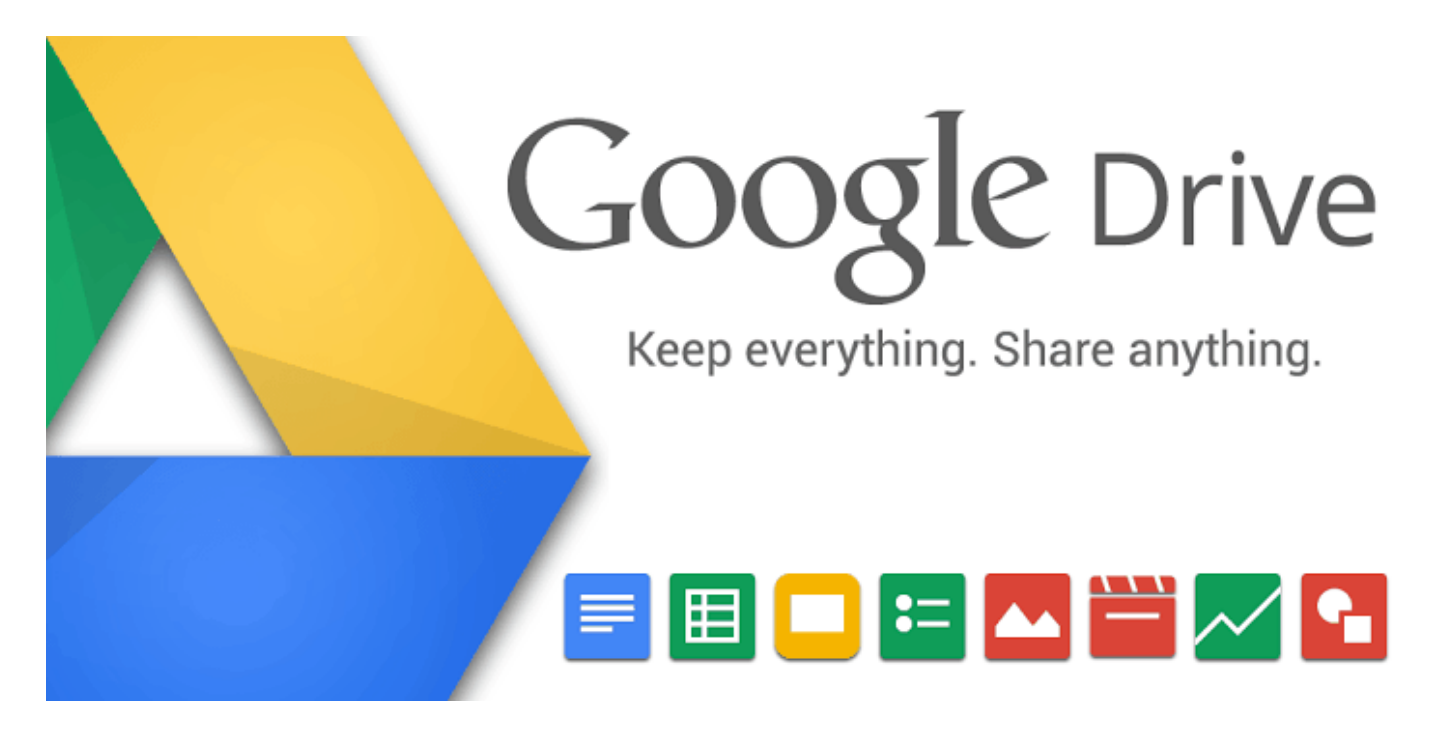

# **[Где хранить файлы электронной книги?](https://jonnybegood.ru/%d0%b3%d0%b4%d0%b5-%d1%85%d1%80%d0%b0%d0%bd%d0%b8%d1%82%d1%8c-%d1%8d%d0%bb%d0%b5%d0%ba%d1%82%d1%80%d0%be%d0%bd%d0%bd%d1%83%d1%8e-%d0%ba%d0%bd%d0%b8%d0%b3%d1%83/)**

Опубликовано: 10 сентября, 2017

Поделиться Facebook Twitter Pinterest LinkedIn Защищенный файл электронной книги, перед тем, как разместить на продажу, нужно загрузить в облачное хранилище. Их достаточно много.

[нет комментариев](https://jonnybegood.ru/%d0%b3%d0%b4%d0%b5-%d1%85%d1%80%d0%b0%d0%bd%d0%b8%d1%82%d1%8c-%d1%8d%d0%bb%d0%b5%d0%ba%d1%82%d1%80%d0%be%d0%bd%d0%bd%d1%83%d1%8e-%d0%ba%d0%bd%d0%b8%d0%b3%d1%83/#respond)

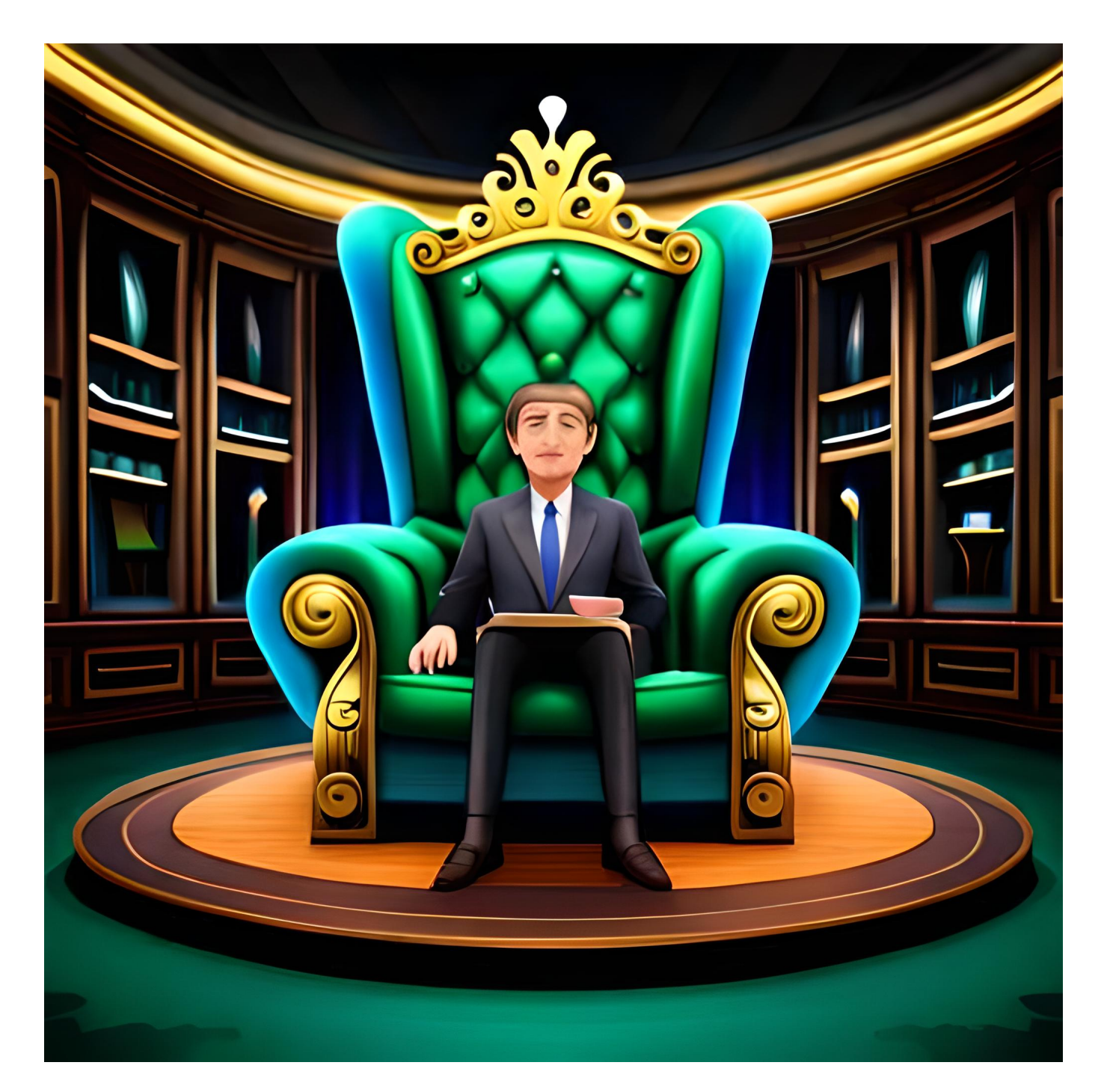

## **[Стэнли Дракенмиллер: как «сломать» Банк Англии](https://jonnybegood.ru/druckenmiller/)**

Опубликовано: 8 июля, 2023

Стэнли Дракенмиллер, американский инвестор и филантроп, один из тех , кто оставил

неизгладимый след в мире финансов. Известный своим исключительным послужным списком и умением ориентироваться на нестабильных рынках, инвестиционные стратеги[иContinue reading](https://jonnybegood.ru/druckenmiller/)

[нет комментариев](https://jonnybegood.ru/druckenmiller/#respond)